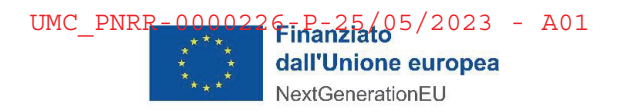

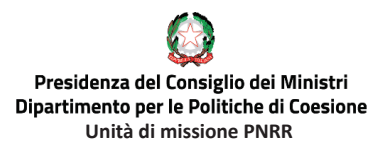

# PIANO NAZIONALE DI RIPRESA E RESILIENZA

# Unità di missione P.N.R.R.

# **MISSIONE 5 - INCLUSIONE E COESIONE COMPONENTE 3 - INTERVENTI SPECIALI PER LA COESIONE TERRITORIALE INVESTIMENTO 1.1.1 "INFRASTRUTTURE E SERVIZI SOCIALI DI COMUNITÀ" INVESTIMENTO 1.2 "VALORIZZAZIONE DEI BENI CONFISCATI ALLE MAFIE"**

# **INTEGRAZIONE DELLE LINEE GUIDA RIVOLTE AI SOGGETTI ATTUATORI PER L'ATTUAZIONE, IL MONITORAGGIO E LA RENDICONTAZIONE**

#### **DISCLAIMER**

**L'Unità di missione P.N.R.R., in data 17 marzo 2023, ha emanato le "Linee guida rivolte ai Soggetti attuatori per l'attuazione, il monitoraggio e la rendicontazione" concernenti l'Intervento M5C3-I1.1.1 "Potenziamento dei servizi e delle infrastrutture sociali di comunità" e l'Intervento M5C3-I1.2 "Valorizzazione dei beni confiscati alle mafie", nella prospettiva di fornire una serie di orientamenti tecnici e di moduli operativi necessari per la corretta realizzazione dei processi di attuazione, monitoraggio e rendicontazione della spesa e degli indicatori di realizzazione associati al progetto verso l'Amministrazione centrale.**

**Più di recente, l'Ispettorato generale per il PNRR del Ministero dell'Economia e delle Finanze ha emanato la Circolare del 14 aprile 2023, n. 16, che fornisce alle Amministrazioni titolari di misure PNRR ed ai Soggetti attuatori (SA), elementi ulteriori ed integrativi, rispetto a quelli contenuti nelle Linee guida edite ad agosto 2022 sulle procedure di controllo e rendicontazione delle misure PNRR.** 

**Lo stesso Ispettorato generale per il PNRR ha emanato, inoltre, la Circolare del 27 aprile 2023, n. 19 , con la quale ha inteso fornire chiarimenti e prospettare soluzioni immediatamente operative, al fine di rafforzare l'utilizzo di ReGiS ai fini del monitoraggio, rendicontazione ed erogazione delle risorse messe a disposizione con il PNRR.** 

**Il presente documento, nel recepire le indicazioni diffuse con le citate Circolari dell'Ispettorato generale per il PNRR, integra ed aggiorna le Linee guida emanate in data 17 marzo 2023 dall'Unità di missione P.N.R.R., con particolare riferimento all'erogazione delle anticipazioni, ai controlli sulle procedure di gara e all'assenza di conflitti di interesse e di doppio finanziamento.** 

**Viene, infine, fornita una versione aggiornata della "***Checklist di autocontrollo sulle procedure di selezione dei fornitori***" che tiene conto delle disposizioni del** *nuovo Codice degli appalti di cui D.lgs. 36/2023***.**

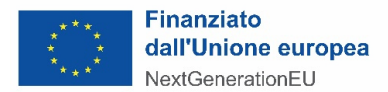

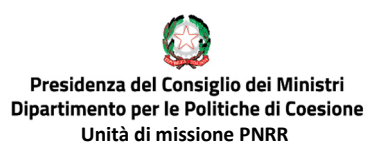

## *Sommario*

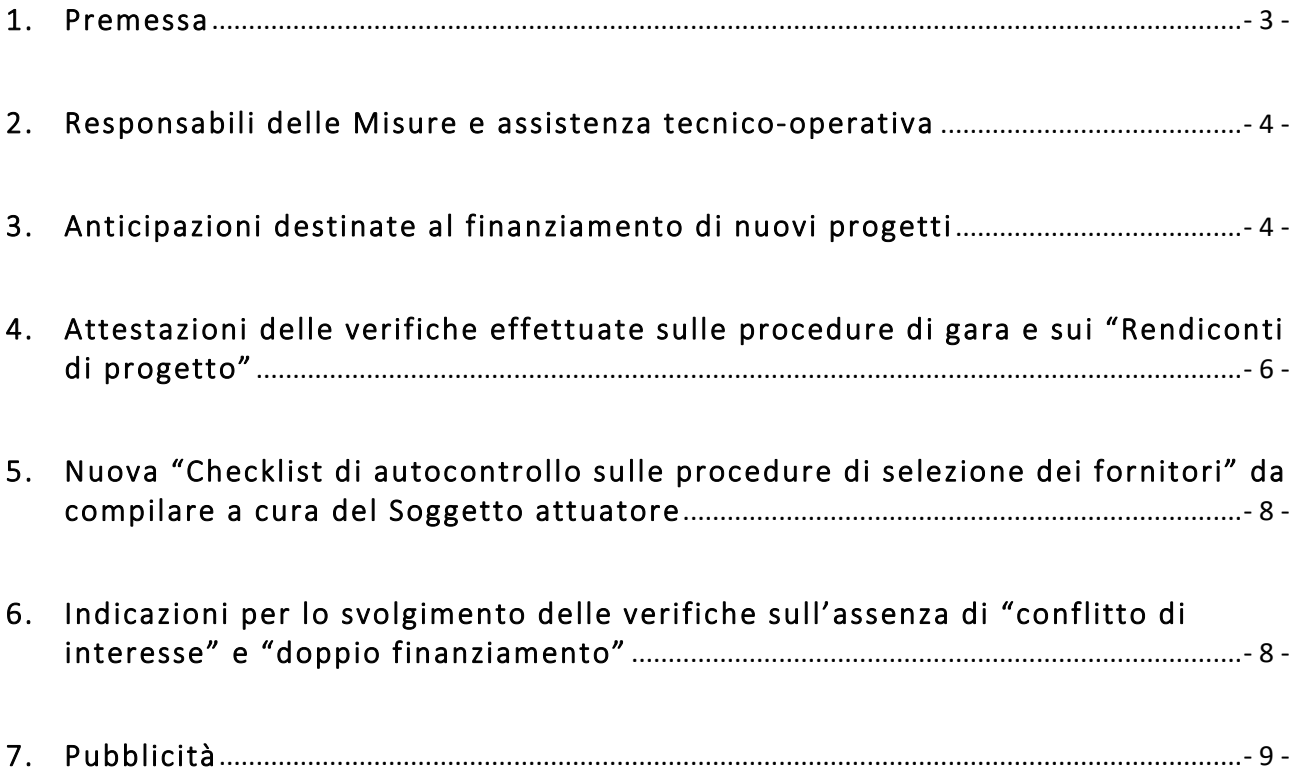

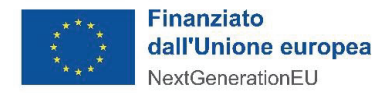

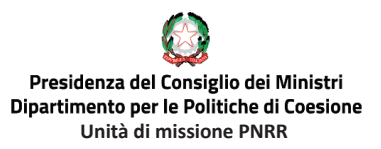

#### **1. Premessa**

Come noto, questa Unità di missione (Udm), in data 17 marzo 2023, ha emanato le **"***Linee guida rivolte ai Soggetti attuatori per l'attuazione, il monitoraggio e la rendicontazione***"** concernenti l'Intervento M5C3-I1.1.1 "*Potenziamento dei servizi e delle infrastrutture sociali di comunità*" e l'Intervento M5C3-I1.2 "*Valorizzazione dei beni confiscati alle mafie*", nella prospettiva di fornire una serie di orientamenti tecnici e di moduli operativi necessari per la corretta realizzazione dei processi di attuazione, monitoraggio e rendicontazione della spesa e degli indicatori di realizzazione associati al progetto verso l'Amministrazione centrale.

Più di recente, l'Ispettorato generale per il PNRR del Ministero dell'Economia e delle Finanze ha emanato la **Circolare del 14 aprile 2023, n. 16<sup>1</sup>** , che fornisce alle Amministrazioni titolari di misure PNRR ed ai Soggetti attuatori (SA), elementi ulteriori ed integrativi, rispetto a quelli contenuti nelle Linee guida edite ad agosto 2022 sulle procedure di controllo e rendicontazione delle misure PNRR, concernenti in particolare le regole procedurali per:

- **a.** l'elaborazione sul sistema informatico ReGiS delle "Attestazioni delle verifiche effettuate sulle procedure di selezione dei progetti e/o dei Soggetti Attuatori" e delle "Attestazioni delle verifiche effettuate sulle procedure di gara" a comprova dell'avvenuto svolgimento dei controlli di competenza;
- **b.** l'utilizzo, nell'ambito delle attività di controllo di rispettiva competenza, della banca dati ORBIS e delle piattaforme antifrode Arachne e PIAF-IT.

Lo stesso Ispettorato generale per il PNRR ha emanato, inoltre, la **Circolare del 27 aprile 2023**, **n. 19<sup>2</sup>** , con la quale ha inteso fornire chiarimenti e prospettare soluzioni immediatamente operative, al fine di rafforzare l'utilizzo di ReGiS ai fini del monitoraggio, rendicontazione ed erogazione delle risorse messe a disposizione con il PNRR.

Il presente documento, nel recepire le indicazioni diffuse con le citate circolari dell'Ispettorato generale per il PNRR, integra ed aggiorna le Linee guida emanate in data 17 marzo 2023 da questa

<sup>1</sup> **Circolare MEF-RGS n.16/2023** "*Integrazione delle Linee Guida per lo svolgimento delle attività di controllo e rendicontazione delle Misure PNRR di competenza delle Amministrazioni centrali e dei Soggetti Attuatori - Rilascio in esercizio sul sistema informativo ReGiS delle Attestazioni dei controlli svolti su procedure e spese e del collegamento alla banca dati ORBIS nonché alle piattaforme antifrode ARACHNE e PIAF-IT."*

<sup>2</sup> **Circolare MEF-RGS n.19/2023** *"Utilizzo del sistema ReGiS per gli adempimenti PNRR e modalità di attivazione delle anticipazioni di cassa a valere sulle contabilità di tesoreria NGEU"*

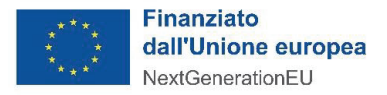

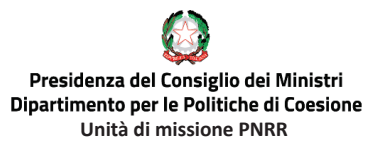

Udm, con particolare riferimento alla erogazione delle anticipazioni, ai controlli sulle procedure di gara e all'assenza di "conflitti di interesse" e "doppio finanziamento".

#### **2. Responsabili delle Misure e assistenza tecnico-operativa**

Al fine di indirizzare in maniera uniforme eventuali richieste di assistenza nella fase attuativa dei progetti, si evidenzia che:

**a.** in relazione all' Intervento M5C3-I1.1.1 "*Potenziamento dei servizi e delle infrastrutture sociali di comunità*", il Responsabile della Misura è il dott. Riccardo Monaco, Direttore *ff* dell'Agenzia per la coesione territoriale.

**Contatti:** l'assistenza tecnico-operativa è garantita attraverso i seguenti recapiti: avviso.infrastrutturesociali@pec.agenziacoesione.gov.it

**b.** in relazione all' Intervento M5C3-I1.2 "*Valorizzazione dei beni confiscati alle mafie*", il Responsabile della Misura è il dott. Giuseppe Guerrini.

**Contatti:** l'assistenza tecnico-operativa è garantita attraverso i seguenti recapiti: bando.beniconfiscati@pec.agenziacoesione.gov.it

#### **3. Anticipazioni destinate al finanziamento di nuovi progetti**

*Anticipazione di una quota di finanziamento superiore al 10%*

L'art. 2, comma 2 del decreto del Ministro dell'economia e delle finanze 11 ottobre 2021, stabilisce che, di norma, l'importo delle anticipazioni concesse può arrivare fino al 10 per cento della dotazione finanziaria di ciascuna misura, nel caso di erogazione complessiva in favore dell'Amministrazione centrale titolare di misura. Nel caso di anticipazione diretta ai Soggetti attuatori, la quota "fino al 10 per cento" è calcolata sul finanziamento PNRR assegnato all'Intervento.

La citata Circolare MEF-RGS n.19/2023 ha ora fornito nuove e ulteriori indicazioni in merito alla modalità di attivazione delle anticipazioni di cassa previsti dalla normativa vigente.

Sul punto, in merito alle percentuali di risorse a titolo di anticipazione che possono essere erogate, si riporta che "in casi eccezionali, debitamente motivati dall'Amministrazione titolare dell'intervento, o dal Soggetto attuatore, l'importo dell'anticipazione richiesto **può essere anche superiore al 10 per cento.**

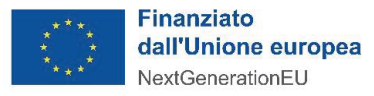

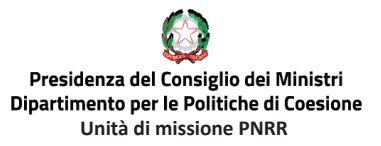

A titolo puramente esemplificativo e non esaustivo, *rientrano tra i casi eccezionali le richieste di maggiorazione dell'anticipazione legate alle esigenze di cui al comma 18, dell'articolo 35 del d.lgs. n. 50/2016 e successive modifiche e integrazioni (anticipazione all'appaltatore),* nonché le richieste di erogazione in favore di interventi che prevedono aiuti e Fondi a leva. Ne consegue *che i soggetti attuatori possono beneficiare di anticipazioni superiori alla quota del 10 per cento sulla base di una apposita richiesta motivata dalla necessità di far fronte alle esigenze di cassa derivanti dalla modalità con cui l'intervento deve essere realizzato*, come nel caso, si ribadisce, di applicazione del citato comma 18, dell'articolo 35 del d.lgs. n. 50/2016 (anticipazione all'appaltatore)", che modifica parzialmente quanto già previsto nel paragrafo "*7.1 Domanda di anticipazione*" delle Linee guida Udm.

#### *Format e procedura per la richiesta di anticipazione*

La procedura descritta nel citato paragrafo "*7.1 Domanda di anticipazione*" delle Linee guida Udm resta sostanzialmente invariata. Il SA procede, infatti, alla richiesta di anticipazione che, allo stato, deve essere veicolata al di fuori del sistema informatico ReGiS.

Il SA deve trasmettere la "*Richiesta di erogazione risorse a titolo di anticipazione*" tramite PEC, secondo i seguenti format allegati al presente documento:

- · **Allegato 1-** Format richiesta di erogazione anticipazione per l'Intervento M5C3-I1.1.1 "*Potenziamento dei servizi e delle infrastrutture sociali di comunità*";
- · **Allegato 2-** Format richiesta di erogazione anticipazione per l'Intervento M5C3-I1.2 "*Valorizzazione dei beni confiscati alle mafie*".

In presenza dei presupposti di cui alla Circolare MEF-RGS n.19/2023, nella richiesta andrà inserita anche la motivazione attestante la necessità di un anticipo superiore al 10% calcolato sul finanziamento PNRR assegnato all'intervento.

**La citata "Richiesta di erogazione risorse a titolo di anticipazione" deve essere caricata, unitamente alla convenzione cui si riferisce, anche sul sistema informatico ReGiS, tile "Anagrafica Progetto", sezione "Allegati".**

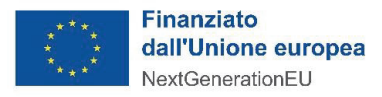

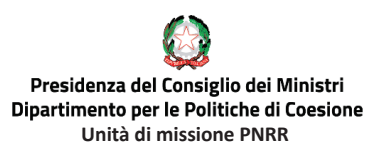

### **4. Attestazioni delle verifiche effettuate sulle procedure di gara e sui "Rendiconti di progetto"**

#### *Attestazioni delle verifiche effettuate sulle procedure di gara*

Le "*Linee guida rivolte ai soggetti attuatori per l'attuazione, il monitoraggio e la rendicontazione*", emanate dall'Udm in data 17 marzo 2023, descrivono i principali flussi procedurali inerenti ai processi di attuazione, monitoraggio, controllo e rendicontazione del PNRR – sia in relazione alla performance (milestone e target) che alle spese – a cura dei Soggetti attuatori.

Le stesse Linee guida Udm indicano, inoltre, nell'ambito delle diverse fasi attuative delle Misure PNRR, lo svolgimento di una serie di controlli relativi, in particolare, alle procedure di affidamento e procedure di spesa.

Per agevolare i SA nelle attività di controllo volte a garantire la regolarità amministrativo-contabile nonché l'assolvimento di tutti gli obblighi e condizionalità PNRR sono state predisposte apposite checklist di autocontrollo ("*Check list di autocontrollo sulla selezione dei terzi/fornitori\_v2*" e "*Check*  list di autocontrollo a costi reali")<sup>3</sup> per ciascuna delle procedure espletate.

A seguito dell'emanazione della citata Circolare MEF – RGS n.16/2023, si rende necessario aggiornare le Linee guida Udm, per fornire indicazioni operative sull'utilizzo del sistema informatico ReGis in merito all'elaborazione di due attestazioni.

Ferme rimanendo le istruzioni fornite in precedenza (*cfr.* par. 7.2 "*Domanda di rimborso: presentazione del Rendiconto di progetto"* delle Linee guida Udm) è necessario che il Soggetto attuatore, **per ciascuna procedura di aggiudicazione**, compili su ReGiS e sottoscriva l'**"Attestazione delle verifiche effettuate sulla procedura di gara**". Di seguito vengono brevemente rappresentati gli step procedurali sul sistema ReGiS per generare l'attestazione in parola:

- · Selezionare nella Tile "*Configurazione e gestione delle operazioni*" la funzionalità "*Anagrafica Progetto*";
- · Selezionare la Sezione "**Procedura di Aggiudicazione**";
- · Selezionare il Comando **"***Crea/Visualizza Att. Gara***";**

Inoltre, in fase di elaborazione dell'attestazione è necessario flaggare ciascun punto di controllo, allegando apposita documentazione. In particolare, il SA deve caricare la "*Check list di autocontrollo* 

*<sup>3</sup> Cfr* allegati alle "Linee guida rivolte ai soggetti attuatori per l'attuazione, il monitoraggio e la rendicontazione", emanate dall'Udm in data 17 marzo 2023.

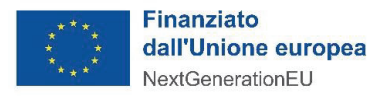

*sulla selezione dei terzi/fornitori*", oltre alla documentazione ritenuta opportuna. La Check list potrà essere caricata in fase di elaborazione dell'attestazione – nella Sezione "*Procedura di Aggiudicazione*" – a fianco il punto di controllo "*Regolarità amministrativo contabile*".

La funzionalità del sistema informatico ReGiS relativa alla compilazione dell'"*Attestazione delle verifiche effettuate sulla procedura di gara"* introdotta con la Circolare MEF-RGS n.16/2023, solleva il SA dalla necessità di caricare tale "*Check list di autocontrollo sulla selezione dei terzi/fornitori\_v2*" in occasione della presentazione di ciascun Rendiconto di progetto.

#### *Attestazione delle verifiche effettuate sul Rendiconto di progetto*

Per quanto concerne la fase di creazione del Rendiconto di progetto è necessario caricare, una volta inseriti i giustificativi delle spese sostenute, la "*Check list di autocontrollo a costi reali*" (*cfr.* par. 7.2 *"Domanda di rimborso: presentazione del Rendiconto di progetto"* delle Linee guida Udm).

È inoltre possibile generare e sottoscrivere su ReGiS l'"**Attestazione delle verifiche effettuate sul rendiconto**", per poter procedere alla rendicontazione verso l'Amministrazione centrale titolare di interventi.

Di seguito vengono brevemente rappresentati gli step procedurali sul sistema informatico ReGiS per generare l'attestazione in parola:

- · Selezionare nella Tile **"Rendicontazione Spese"** la funzionalità **"Rendicontazione Spese vs ArdI – Creazione"**;
- · Selezionare il comando **"Crea Rendiconto"**.

La **"***Check list di autocontrollo a costi reali***"** andrà caricata – in occasione della creazione di ciascun Rendiconto di progetto – nella Sezione "*Crea Rendiconto*" a fianco il punto di controllo "*Regolarità amministrativo contabile*".

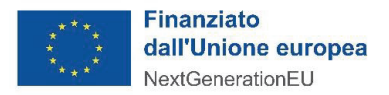

### **5. "***Checklist di autocontrollo sulle procedure di selezione dei fornitori***" da compilare a cura del Soggetto attuatore, aggiornata a seguito della pubblicazione del nuovo "Codice dei Contratti Pubblici" di cui al Decreto Legislativo n. 36 del 31 marzo 2023**

#### *Nuovo Codice degli appalti D.lgs. 36/2023*

A seguito della pubblicazione in Gazzetta ufficiale il 31 marzo 2023 del nuovo "*Codice dei Contratti Pubblici*", la cui entrata in vigore è soggetta ad un periodo transitorio durante il quale ci sarà un'estensione di vigenza di alcune disposizioni del D.lgs. 50/2016, si è reso necessario aggiornare lo strumento di autocontrollo precedentemente fornito in data 17 marzo 2023 come allegato alle "*Linee guida rivolte ai soggetti attuatori per l'attuazione, il monitoraggio e la rendicontazione*". Quest'ultime, al paragrafo 6.1 "*Controlli sulle procedure di affidamento*" di competenza dei soggetti attuatori, richiamano una Checklist di autocontrollo sulle procedure di selezione dei fornitori.

Alla luce delle novità introdotte con il citato Codice dei Contratti Pubblici, la nuova "*Checklist di autocontrollo sulle procedure di selezione dei fornitori\_v2<sup>4</sup> "* elaborata al fine di facilitare l'addetto al controllo nella compilazione, individua per ciascun punto di controllo, oltre ai riferimenti del vecchio *Codice* ex D.lgs. 50/2016 e ss.mm.ii., anche le più recenti disposizioni normative di cui al D.lgs. 36/2023.

### **6. Indicazioni per lo svolgimento delle verifiche sull'assenza di "conflitto di interesse" e "doppio finanziamento"**

Fermo restando quanto previsto dalle Linee guida Udm in merito al controllo sul "conflitto di interessi" e "doppio finanziamento" (cfr. Parr. 6.5-6.6-6.7), si precisa che l'utilizzo dei sistemi antifrode ARACHNE e PIAF-IT, nonché il collegamento alla banca dati mondiale ORBIS, è riservato solo alle Amministrazioni centrali titolari di interventi per i controlli di competenza.

<sup>4</sup> *La "Checklist di autocontrollo sulle procedure di selezione dei fornitori\_v2" sostituisce integralmente quella precedente pubblicata come "Allegato 1" delle Linee guida rivolte ai soggetti attuatori per l'attuazione, il monitoraggio e la rendicontazione.* 

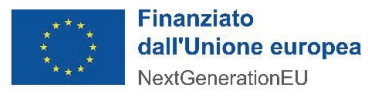

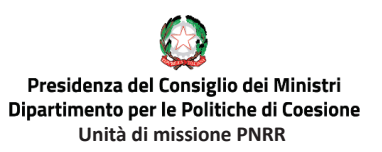

Come chiarito anche dalla Circolare MEF-RGS n.16/2023, tutti i Soggetti attuatori, chiamati a svolgere verifiche in tema di assenza di "conflitto di interessi" e "doppio finanziamento", ove ritenuto necessario, potranno formalizzare apposita richiesta alle Amministrazioni centrali titolari delle Misure PNRR di riferimento, per l'estrazione da ARACHNE o PIAF-IT di report utili ad approfondire dati/informazioni o elementi di rischio emersi dai controlli eseguiti utilizzando gli ordinari strumenti già a disposizione, in coerenza con la normativa nazionale di riferimento. La richiesta, adeguatamente circostanziata e motivata circa gli elementi di rischio emersi, dovrà essere sottoscritta digitalmente dal sottoscrittore dell'Accordo di concessione e inviata al seguente indirizzo:

#### **antifrodeudmsud@governo.it**

In ogni caso, in assenza di elementi di rischio o carenze informative, i controlli ordinari in materia di "*conflitto di interesse*" e "*doppio finanziamento*" da parte del Soggetto attuatore si intendono regolarmente eseguiti nei seguenti modi:

- · acquisizione delle dichiarazioni sostitutive di certificazione e di atto di notorietà;
- · riscontro dei contenuti delle dichiarazioni di cui al punto precedente, con i dati e le informazioni reperibili attraverso i canali tradizionali (anagrafe popolazione residente, visure camerali etc.);
- · riscontro presso ogni altra banca dati utile allo scopo, interna o esterna.

All'esito di tali controlli sarà possibile spuntare su REGIS gli appositi flag relativi all' assenza dei "conflitto di interesse" e all' assenza di "doppio finanziamento", allegando, laddove previsto, le corrispondenti dichiarazioni.

#### **7. Pubblicità**

La manualistica e le circolari relative agli Interventi in oggetto sono disponibili:

- a. nella sezione "*PNRR e coesione*" "*Missione 5 (M5) Componente 3 del PNRR su interventi speciali per la coesione territoriale*", del sito del Dipartimento per le politiche di coesione della Presidenza del Consiglio dei ministri (https://politichecoesione.governo.it/it/pnrr-ecoesione/la-missione-5-m5-componente-3-del-pnrr-su-interventi-speciali-per-la-coesioneterritoriale/);
- b. nell'apposita sezione del portale "*ItaliaDomani*".